#### Lecture 9: Procedures

David Hovemeyer

February 9, 2024

601.229 Computer Systems Fundamentals

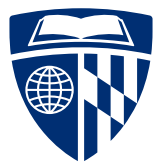

KID KA KE KIEK E VA G

#### ▶ Procedures

#### $\blacktriangleright$  Stacks:

- ▶ Procedure calls and returns
- ▶ Storage for local variables and temporary values
- ▶ Today's example programs are linked as control2.zip on the course website

**KORKA SERKER ORA** 

# Procedures

**Kロトメ部トメミトメミト ミニのQC** 

- ▶ Procedures (a.k.a. functions, subroutines), the most important abstraction in programming
	- ▶ Can you imagine trying to write programs without them?
- ▶ Call stack: hardware-supported, runtime data structure
	- ▶ Stores return addresses so procedures know where to return to
	- ▶ Used to allocate stack frames: per-procedure-call storage area for local variables, temporary values, and (sometimes) argument values

**KORKARA REPASA DA VOCA** 

▶ As name suggests, is a stack, LIFO discipline (push and pop)

- ▶ Stack pointer register %xsp: contains address of current "top" of stack
	- ▶ Important: stack grows towards lower addresses, so top of stack is at lower address than bottom of stack

K ロ ▶ K 個 ▶ K 로 ▶ K 로 ▶ - 로 - Y Q Q Q

- ▶ Instruction pointer register %rip: contains code address of next instruction to be updated
	- $\triangleright$  Control flow changes the value of  $\lambda$ rip
- ▶ Other architectures use the name "program counter" rather than "instruction pointer", but they're the same thing

▶ push: push a data value onto the call stack

- $\blacktriangleright$  E.g., pushq %rax
	- ▶ Decrement %rsp by 8
	- ▶ Store value in %rax at memory location pointed-to by %rsp
- ▶ pop: pop a data value from the call stack
	- $\blacktriangleright$  E.g., popq %rax
		- ▶ Load value at memory location pointed-to by %rsp into %rax
		- ▶ Increment %rsp by 8
- ▶ push and pop are amazingly useful for saving and restoring register values
- $\triangleright$  Various size operands (1, 2, 4, 8 bytes) can be pushed and popped; need to consider alignment

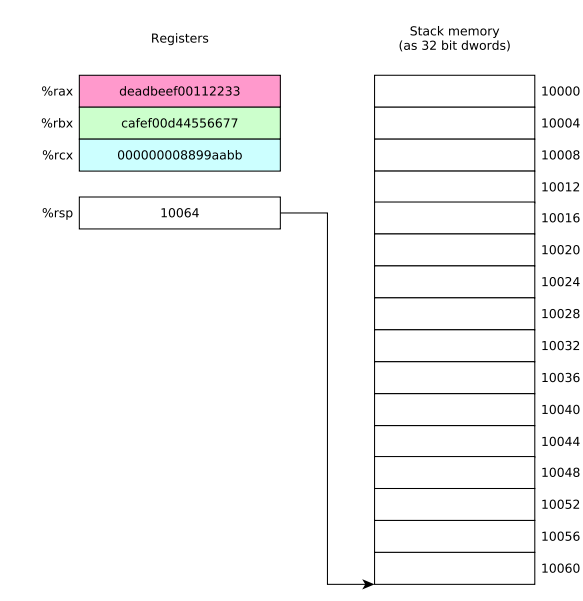

pushq %rax pushq %rbx pushq %rcx popq %rbx popq %rax popq %rcx

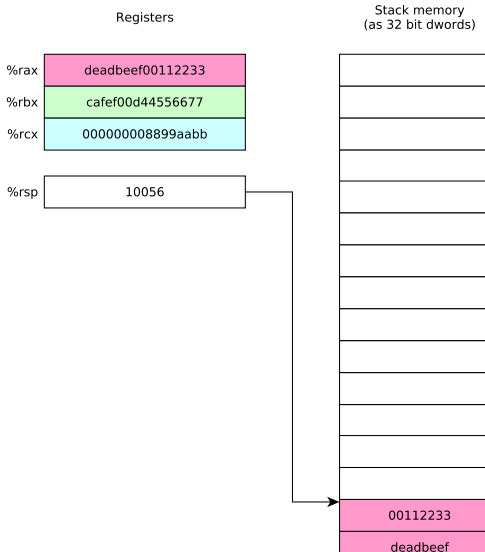

#### pushq %rax

pushq %rbx pushq %rcx popq %rbx popq %rax popq %rcx

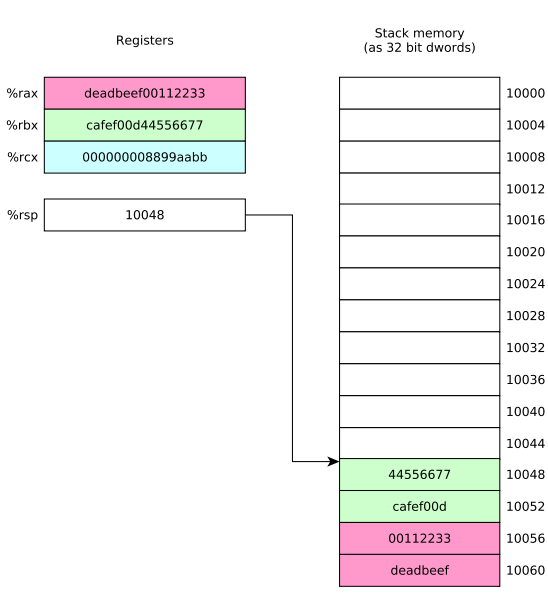

pushq %rax pushq %rbx pushq %rcx popq %rbx popq %rax popq %rcx

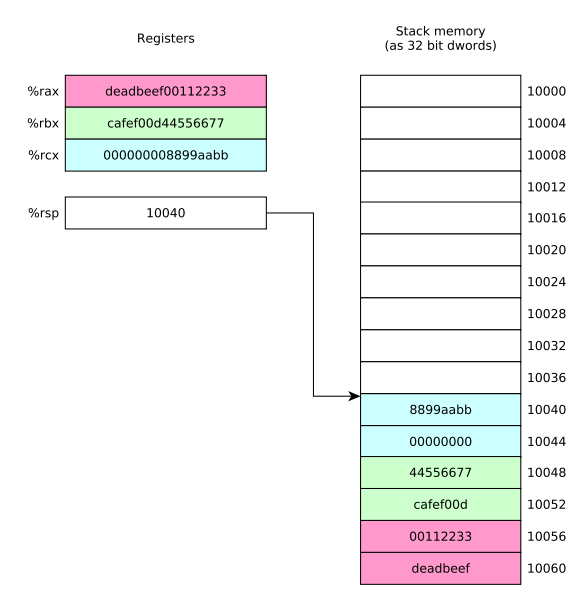

pushq %rax pushq %rbx pushq %rcx popq %rbx popq %rax popq %rcx

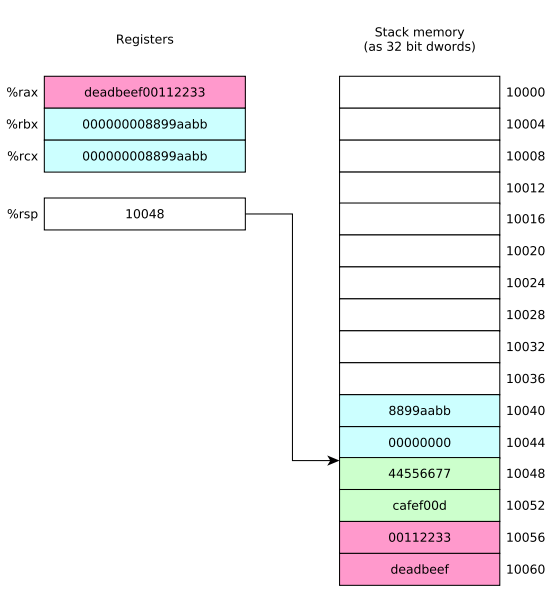

pushq %rax pushq %rbx pushq %rcx popq %rbx popq %rax popq %rcx

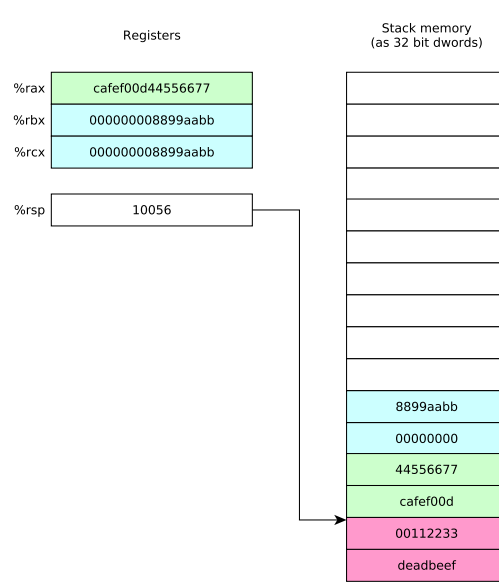

pushq %rax pushq %rbx pushq %rcx popq %rbx popq %rax popq %rcx

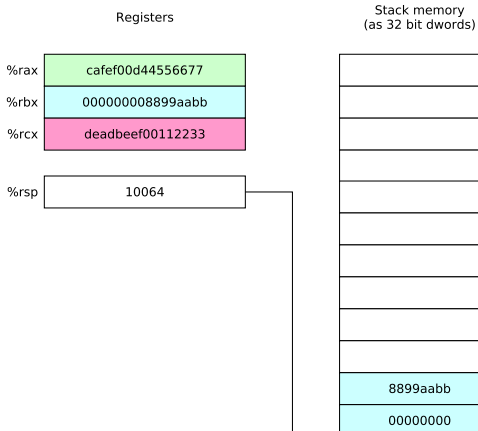

pushq %rax pushq %rbx pushq %rcx popq %rbx popq %rax popq %rcx

#### ▶ call instruction: calls procedure

- ▶ %rip contains address of instruction following call instruction
- ▶ Push %rip onto stack (as though pushq %rip was executed): this is the return address
- ▶ Change  $\chi$ rip to address of first instruction of called procedure
- ▶ Called procedure starts executing
- ▶ ret instruction: return from procedure
	- ▶ Pop saved return address from stack into %rip (as though popq %rip was executed)

**KORKARA REPASA DA VOCA** 

▶ Execution continues at return address

▶ Recall that storage for multibyte values should be allocated in memory using natural alignment

- ▶ Recall that storage for multibyte values should be allocated in memory using natural alignment
	- ▶ E.g., storage for an 8 byte value should be stored at an address which is a mulitple of 8
- ▶ Recall that storage for multibyte values should be allocated in memory using natural alignment
	- ▶ E.g., storage for an 8 byte value should be stored at an address which is a mulitple of 8

**KORK ERKER ADAM ADA** 

 $\blacktriangleright$  This is true of stack-allocated values!

- ▶ Recall that storage for multibyte values should be allocated in memory using natural alignment
	- ▶ E.g., storage for an 8 byte value should be stored at an address which is a mulitple of 8
- $\blacktriangleright$  This is true of stack-allocated values!
- $\triangleright$  The Linux x86-64 calling conventions require  $\gamma$  as to be a multiple of 16 at the point of a procedure call (to ensure that 16 byte values can be accessed on the stack if necessary)

**KORKARA REPASA DA VOCA** 

- ▶ Recall that storage for multibyte values should be allocated in memory using natural alignment
	- ▶ E.g., storage for an 8 byte value should be stored at an address which is a mulitple of 8
- $\blacktriangleright$  This is true of stack-allocated values!
- $\triangleright$  The Linux x86-64 calling conventions require  $\gamma$  as to be a multiple of 16 at the point of a procedure call (to ensure that 16 byte values can be accessed on the stack if necessary)
- $\blacktriangleright$  **<b>Issue:** on entry to a procedure,  $\frac{9}{15}$  and  $16 = 8$  because the call instruction (which called the procedure) pushed %rip (the program counter) onto the stack

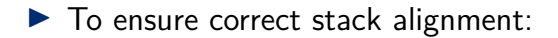

- ▶ To ensure correct stack alignment:
	- ▶ On procedure entry: subq \$8, %rsp

KID KA KE KIEK E VA G

- ▶ To ensure correct stack alignment:
	- ▶ On procedure entry: subq \$8, %rsp
	- ▶ Prior to procedure return: addq \$8, %rsp

K ロ ▶ K 個 ▶ K 로 ▶ K 로 ▶ - 로 - Y Q Q Q

- ▶ To ensure correct stack alignment:
	- ▶ On procedure entry: subq \$8, %rsp
	- ▶ Prior to procedure return: addg \$8, %rsp
- ▶ You've seen these in previous code examples, now you know why they're used

**KORK ERKER ADAM ADA** 

- ▶ To ensure correct stack alignment:
	- ▶ On procedure entry: subq \$8, %rsp
	- ▶ Prior to procedure return: addg \$8, %rsp
- ▶ You've seen these in previous code examples, now you know why they're used

**KORK ERKER ADAM ADA** 

▶ The Linux printf function will segfault if the stack is misaligned

▶ There is only one set of registers

KID KA KE KIEK E VA G

▶ There is only one set of registers

KID KA KE KIEK E VA G

▶ Procedures must share them

- $\blacktriangleright$  There is only one set of registers
- ▶ Procedures must share them
- ▶ Register use conventions are rules that all procedures use to avoid conflicts

K ロ ▶ K 個 ▶ K 로 ▶ K 로 ▶ - 로 - Y Q Q Q

- ▶ There is only one set of registers
- ▶ Procedures must share them
- ▶ Register use conventions are rules that all procedures use to avoid conflicts

K ロ ▶ K 個 ▶ K 로 ▶ K 로 ▶ - 로 - Y Q Q Q

▶ Another important issue:

- ▶ There is only one set of registers
- ▶ Procedures must share them
- ▶ Register use conventions are rules that all procedures use to avoid conflicts

**KORK ERKER ADAM ADA** 

- ▶ Another important issue:
	- ▶ How are argument values passed to called procedures?

- $\blacktriangleright$  There is only one set of registers
- ▶ Procedures must share them
- ▶ Register use conventions are rules that all procedures use to avoid conflicts
- ▶ Another important issue:
	- ▶ How are argument values passed to called procedures?
	- ▶ Calling conventions typically designate that some argument values are passed in specific registers

**KORKARA REPASA DA VOCA** 

- $\blacktriangleright$  There is only one set of registers
- ▶ Procedures must share them
- ▶ Register use conventions are rules that all procedures use to avoid conflicts
- ▶ Another important issue:
	- ▶ How are argument values passed to called procedures?
	- ▶ Calling conventions typically designate that some argument values are passed in specific registers
	- ▶ Procedure return value is typically returned in a specific register

### Do I really need to follow register use conventions?

▶ Register use conventions are conventions

### Do I really need to follow register use conventions?

- ▶ Register use conventions are *conventions*
- ▶ You might (sometimes) be able to violate them and get away with it

K ロ ▶ K 個 ▶ K 로 ▶ K 로 ▶ - 로 - Y Q Q Q

### Do I really need to follow register use conventions?

- ▶ Register use conventions are conventions
- ▶ You might (sometimes) be able to violate them and get away with it

K ロ ▶ K 個 ▶ K 로 ▶ K 로 ▶ - 로 - Y Q Q Q

 $\blacktriangleright$  Here's why you should always follow them:

- ▶ Register use conventions are *conventions*
- ▶ You might (sometimes) be able to violate them and get away with it
- $\blacktriangleright$  Here's why you should always follow them:
	- $\triangleright$  They help you modularize your own code (because they set groundrules to allow procedures to interact with each other safely)

K ロ ▶ K 個 ▶ K 로 ▶ K 로 ▶ - 로 - Y Q Q Q
### ▶ Register use conventions are *conventions*

- ▶ You might (sometimes) be able to violate them and get away with it
- $\blacktriangleright$  Here's why you should always follow them:
	- ▶ They help you modularize your own code (because they set groundrules to allow procedures to interact with each other safely)
	- ▶ They allow your code to interoperate with other code, including library routines and (OS) system calls

**KORKARA REPASA DA VOCA** 

### ▶ Register use conventions are *conventions*

- ▶ You might (sometimes) be able to violate them and get away with it
- $\blacktriangleright$  Here's why you should always follow them:
	- ▶ They help you modularize your own code (because they set groundrules to allow procedures to interact with each other safely)
	- ▶ They allow your code to interoperate with other code, including library routines and (OS) system calls

**KORKARA REPASA DA VOCA** 

▶ **Always follow the appropriate register use conventions**

▶ Arguments 1–6 passed in %rdi, %rsi, %rdx, %rcx, %r8, %r9

K ロ ▶ K 個 ▶ K 로 ▶ K 로 ▶ - 로 - Y Q Q Q

- ▶ Arguments 1–6 passed in %rdi, %rsi, %rdx, %rcx, %r8, %r9
	- ▶ Argument 7 and beyond, and "large" arguments such as pass-by-value struct data, passed on stack
- ▶ Arguments 1–6 passed in %rdi, %rsi, %rdx, %rcx, %r8, %r9
	- ▶ Argument 7 and beyond, and "large" arguments such as pass-by-value struct data, passed on stack

 $\triangleright$  Integer or pointer return value returned in  $\frac{6}{10}$  rax

- ▶ Arguments 1–6 passed in %rdi, %rsi, %rdx, %rcx, %r8, %r9
	- ▶ Argument 7 and beyond, and "large" arguments such as pass-by-value struct data, passed on stack

- $\triangleright$  Integer or pointer return value returned in  $\frac{9}{2}$ rax
- $\triangleright$  Caller-saved registers:  $\frac{9}{10}$ ,  $\frac{11}{10}$  (and also the argument registers)
- ▶ Arguments 1–6 passed in %rdi, %rsi, %rdx, %rcx, %r8, %r9
	- ▶ Argument 7 and beyond, and "large" arguments such as pass-by-value struct data, passed on stack

- $\triangleright$  Integer or pointer return value returned in  $\frac{9}{2}$ rax
- $\triangleright$  Caller-saved registers:  $\frac{9}{10}$ ,  $\frac{9}{11}$  (and also the argument registers)
- $\triangleright$  Callee-saved registers:  $\frac{1}{2}$ rbx,  $\frac{1}{2}$ rbp,  $\frac{1}{2}$ r12,  $\frac{1}{2}$ r13,  $\frac{1}{2}$ 14,  $\frac{1}{2}$ r15

▶ What happens to register contents when a procedure is called?

**Kロトメ部トメミトメミト ミニのQC** 

- ▶ What happens to register contents when a procedure is called?
- ▶ Callee-saved registers: caller may assume that the procedure call will preserve their value

K ロ ▶ K 個 ▶ K 로 ▶ K 로 ▶ - 로 - Y Q Q Q

- ▶ What happens to register contents when a procedure is called?
- Callee-saved registers: caller may assume that the procedure call will preserve their value
	- ▶ In general, all procedures must save their values to memory before modifying them, and restore them before returning

- ▶ What happens to register contents when a procedure is called?
- $\triangleright$  Callee-saved registers: caller may assume that the procedure call will preserve their value
	- $\blacktriangleright$  In general, all procedures must save their values to memory before modifying them, and restore them before returning
- ▶ Caller-saved registers: caller must not assume that the procedure call will preserve their value
- ▶ What happens to register contents when a procedure is called?
- $\triangleright$  Callee-saved registers: caller may assume that the procedure call will preserve their value
	- $\blacktriangleright$  In general, all procedures must save their values to memory before modifying them, and restore them before returning
- ▶ Caller-saved registers: caller must not assume that the procedure call will preserve their value

 $\blacktriangleright$  In general any procedure can freely modify them

- ▶ What happens to register contents when a procedure is called?
- $\triangleright$  Callee-saved registers: caller may assume that the procedure call will preserve their value
	- ▶ In general, all procedures must save their values to memory before modifying them, and restore them before returning
- ▶ Caller-saved registers: caller must not assume that the procedure call will preserve their value
	- $\blacktriangleright$  In general any procedure can freely modify them
	- ▶ A caller might need to save their contents to memory prior to calling a procedure and restore the value afterwards

▶ Using registers correctly and effectively is one of the main challenges of assembly language programming

KID KAR KE KAEK E YO GO

▶ Using registers correctly and effectively is one of the main challenges of assembly language programming

KID KA KE KIEK E VA G

 $\blacktriangleright$  Some advice:

- ▶ Using registers correctly and effectively is one of the main challenges of assembly language programming
- $\blacktriangleright$  Some advice:
	- $\triangleright$  Use caller-saved registers  $\frac{\gamma}{10}$ ,  $\frac{\gamma}{11}$ , etc.) for very short-term temporary values or computations
- ▶ Using registers correctly and effectively is one of the main challenges of assembly language programming
- $\blacktriangleright$  Some advice:
	- $\triangleright$  Use caller-saved registers  $\frac{\gamma}{10}$ ,  $\frac{\gamma}{11}$ , etc.) for very short-term temporary values or computations
	- ▶ You can use the argument registers as (caller-saved) temporary registers

**KORKARA REPASA DA VOCA** 

- ▶ Using registers correctly and effectively is one of the main challenges of assembly language programming
- $\blacktriangleright$  Some advice:
	- $\triangleright$  Use caller-saved registers  $\binom{9}{6}$  and  $\binom{10}{6}$ ,  $\binom{11}{6}$ , etc.) for very short-term temporary values or computations
	- ▶ You can use the argument registers as (caller-saved) temporary registers

**KORKARA REPASA DA VOCA** 

▶ Understand that called procedures could modify them!

- ▶ Using registers correctly and effectively is one of the main challenges of assembly language programming
- $\blacktriangleright$  Some advice:
	- $\triangleright$  Use caller-saved registers  $\binom{9}{6}$  and  $\binom{10}{6}$ ,  $\binom{11}{6}$ , etc.) for very short-term temporary values or computations
	- ▶ You can use the argument registers as (caller-saved) temporary registers

**KORKARA REPASA DA VOCA** 

- ▶ Understand that called procedures could modify them!
- ▶ Use callee-saved registers for longer term values that need to persist across procedure calls
- ▶ Using registers correctly and effectively is one of the main challenges of assembly language programming
- $\blacktriangleright$  Some advice:
	- $\triangleright$  Use caller-saved registers  $\binom{9}{6}$  and  $\binom{10}{6}$ ,  $\binom{11}{6}$ , etc.) for very short-term temporary values or computations
	- ▶ You can use the argument registers as (caller-saved) temporary registers
		- ▶ Understand that called procedures could modify them!
	- ▶ Use callee-saved registers for longer term values that need to persist across procedure calls
		- $\triangleright$  Use pushg/popg to save and restore their values on procedure entry and exit

Compute nth Fibonacci number recursively (warning: exponential-time algorithm!)

The call stack inherently allows recursion: there is nothing special we need to do to make it work

K ロ ▶ K 個 ▶ K 로 ▶ K 로 ▶ - 로 - Y Q Q Q

Recall that

 $fib(0) = 0$  $fib(1) = 1$ For  $n > 1$ ,  $fib(n) = fib(n-2) + fib(n-1)$ 

### Recursive Fibonacci function (see fibRec.S for full program)

```
fib:
      cmpl $2, %edi /* check base case */jae .LrecursiveCase /* if n>=2, do recursive case */
      movl %edi, %eax /* base case, just return n */
      ret
.LrecursiveCase:
      /* recursive case */
      pushq \frac{1}{2} /* preserve value of \frac{1}{2} /
      movl %edi, %r12d /* save n in %r12 */subl $2, %edi /* compute n-2 */call fib /* compute fib(n-2) */movl \frac{1}{2} \frac{1}{2}d, \frac{1}{2}edi \frac{1}{2} /* put saved n in \frac{1}{2}edi */
      subl $1, %edi /* compute n-1 */
      movl %eax, %r12d /* save fib(n-2) in %r12 */call fib /* compute fib(n-1) */addl \chir12d, \chieax /* return fib(n-2)+fib(n-1) */
      popq %r12 \overline{\hspace{1cm}} /* restore value of %r12 */
      ret /* done */
```
K ロ ▶ K 個 ▶ K 로 ▶ K 로 ▶ - 로 - Y Q Q Q

## Running the program (with  $N=9$ )

```
$ gcc -c -g -no-pie -o fibRec.o fibRec.S
$ gcc -no-pie -o fibRec fibRec.o
$ ./fibRec
fib(9) = 34
```
KID KA KE KIEK E VA G

Clicker quiz omitted from public slides

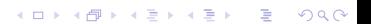

# Stack memory allocation

イロトメタトメミトメミト (ミ) の女々

K □ ▶ K @ ▶ K 콜 X K 콜 X \_ 콜 X Q Q Q Q

K ロ ▶ K 個 ▶ K 로 ▶ K 로 ▶ - 로 - Y Q Q Q

▶ So, storage for variables must be allocated in memory

K ロ ▶ K 個 ▶ K 로 ▶ K 로 ▶ - 로 - Y Q Q Q

- ▶ So, storage for variables must be allocated in memory
- ▶ Could use global variables (in .data or .bss segments)

- ▶ So, storage for variables must be allocated in memory
- ▶ Could use global variables (in .data or .bss segments)
	- ▶ Can make program behavior difficult to understand

- ▶ So, storage for variables must be allocated in memory
- ▶ Could use global variables (in .data or .bss segments)
	- ▶ Can make program behavior difficult to understand
	- ▶ Not useful for recursive or reentrant functions

- $\triangleright$  So, storage for variables must be allocated in memory
- ▶ Could use global variables (in .data or .bss segments)
	- $\triangleright$  Can make program behavior difficult to understand
	- $\triangleright$  Not useful for recursive or reentrant functions
	- $\blacktriangleright$  In general, wasteful of memory

**KORKARA REPASA DA VOCA** 

- $\triangleright$  So, storage for variables must be allocated in memory
- ▶ Could use global variables (in .data or .bss segments)
	- $\triangleright$  Can make program behavior difficult to understand
	- $\triangleright$  Not useful for recursive or reentrant functions
	- ▶ In general, wasteful of memory
- ▶ Could use heap allocation (i.e., malloc, free)

**KORKARA REPASA DA VOCA** 

- $\triangleright$  So, storage for variables must be allocated in memory
- ▶ Could use global variables (in .data or .bss segments)
	- $\triangleright$  Can make program behavior difficult to understand
	- ▶ Not useful for recursive or reentrant functions
	- ▶ In general, wasteful of memory
- ▶ Could use heap allocation (i.e., malloc, free)
	- $\blacktriangleright$  Has overhead due to bookkeeping, locking
- ▶ Sometimes, registers aren't sufficient to store the data used in a procedure
- ▶ So, storage for variables must be allocated in memory
- ▶ Could use global variables (in .data or .bss segments)
	- $\triangleright$  Can make program behavior difficult to understand
	- ▶ Not useful for recursive or reentrant functions
	- ▶ In general, wasteful of memory
- ▶ Could use heap allocation (i.e., malloc, free)
	- $\blacktriangleright$  Has overhead due to bookkeeping, locking
- ▶ The call stack is an ideal place to allocate storage for local variables
- ▶ Stack allocation of storage is simple:
	- $\blacktriangleright$  To allocate *n* bytes, subtract *n* from  $\frac{9}{2}$ rsp
		- $\triangleright$  Updated %  $rsp$  is a pointer to the beginning of the allocated memory

**KORKA SERKER ORA** 

- $\blacktriangleright$  To deallocate *n* bytes, add *n* to  $\binom{n}{r}$ sp
- ▶ Complication: instructions such as push and pop change  $\gamma$ rsp
- ▶ Solution: use the frame pointer register % rbp to keep track of allocated memory area

On entry to procedure: pushq %rbp movq %rsp, %rbp subq \$*N*, %rsp

Before returning from procedure: addq \$*N*, %rsp popq %rbp

%rbp points to a memory location *just above* a block of N bytes allocated in the current stack frame. Note that

- $\triangleright$  N should be a multiple of 16 to ensure correct stack alignment
- ▶ The function will access memory locations in the allocated block using negative offsets from %rbp
### Before allocating space in stack frame

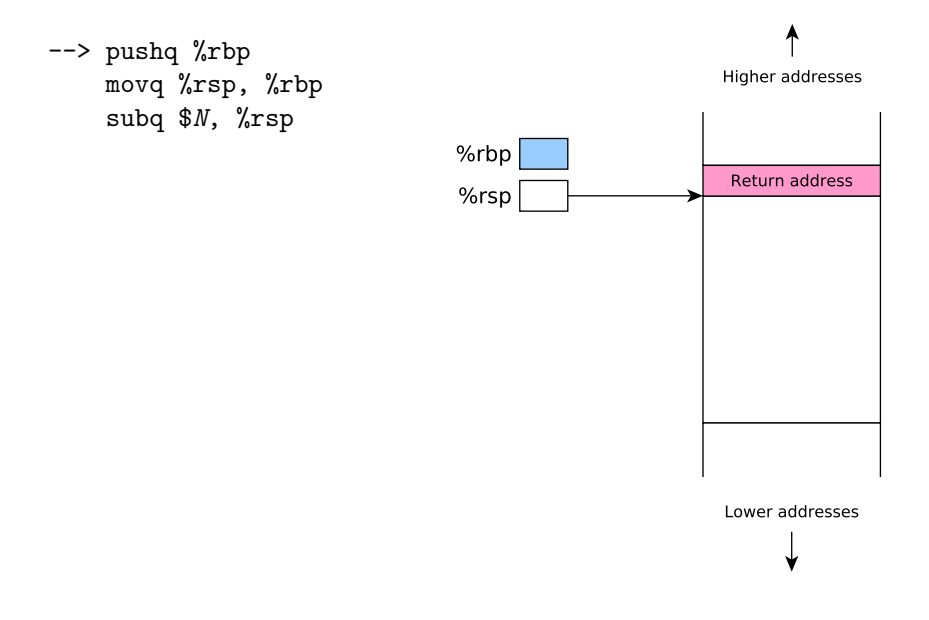

### After allocating space in stack frame

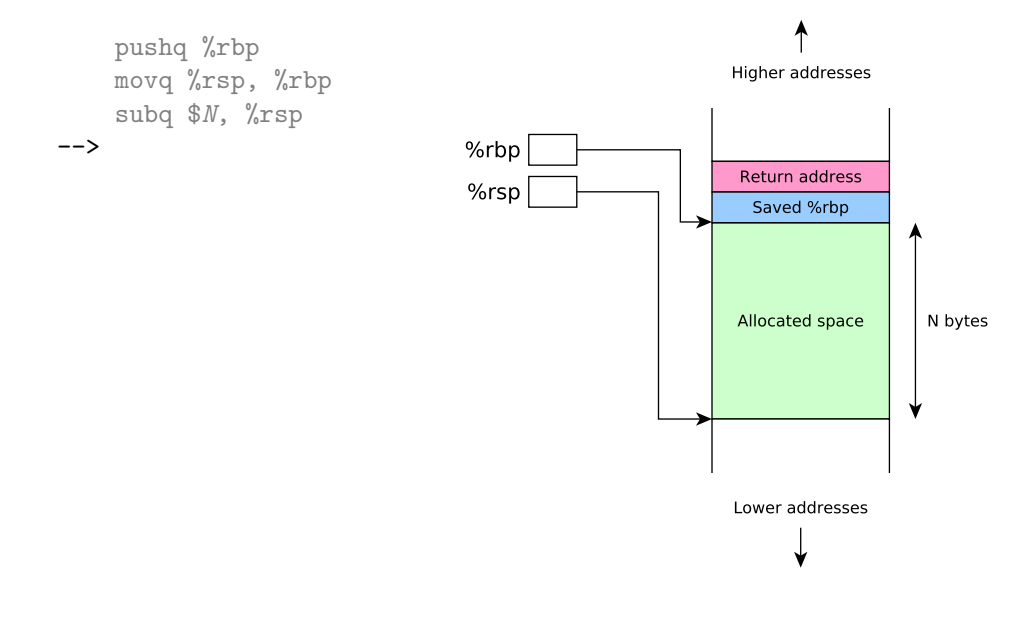

KID KA KE KIEK E VA G

- ▶ Let's examine a simple program which
	- ▶ Reads two 64 bit integer values from user
	- $\triangleright$  Computes their sum using a function
	- ▶ Prints out the sum
- ▶ Calling scanf to read input requires variables in which to store input values: we'll allocate them on the stack

**KORKARYKERKER OQO** 

# addLongs, C version

```
#include <stdio.h>
```

```
long addLongs(long a, long b);
int main(void) {
  long x, y, sum;
  printf("Enter two integers: ");
  scanf("%ld %ld", &x, &y);
  sum = addLongs(x, y);
  printf("Sum is \lambda_1 d \nightharpoonup", sum);
}
```

```
long addLongs(long a, long b) {
 return a + b;
}
```
.section .rodata sPromptMsg: .string "Enter two integers: " sInputFmt: .string "%ld %ld" sResultMsg: .string "Sum is %ld\n" section text .globl main .align 16 main: pushq %rbp movq %rsp, %rbp subq \$16, %rsp movl \$0, %eax movq \$sPromptMsg, %rdi call printf movl \$0, %eax movq \$sInputFmt, %rdi leaq -16(%rbp), %rsi leag  $-8$ (%rbp), %rdx call scanf

movq  $-16$ (%rbp), %rdi movq -8(%rbp), %rsi call addLongs

movq \$sResultMsg, %rdi movq %rax, %rsi call printf

addq \$16, %rsp popq %rbp ret

.align 16 addLongs: movq %rdi, %rax addq %rsi, %rax ret

```
.section .rodata
sPromptMsg: .string "Enter two integers: "
sInputFmt: .string "%ld %ld"
sResultMsg: .string "Sum is %ld\n"
        section text
        .globl main
        .align 16
main:
        pushq %rbp <-- save orig value of %rbp
        movq %rsp, %rbp
        subq $16, %rsp
        movl $0, %eax
        movq $sPromptMsg, %rdi
        call printf
        movl $0, %eax
        movq $sInputFmt, %rdi
        leaq -16(%rbp), %rsi
        leag -8(%rbp), %rdx
        call scanf
                                                           movq -16(%rbp), %rdi
                                                           movq -8(%rbp), %rsi
                                                           call addLongs
                                                           movq $sResultMsg, %rdi
                                                           movq %rax, %rsi
                                                           call printf
                                                           addq $16, %rsp
                                                           popq %rbp
                                                           ret
                                                           .align 16
                                                   addLongs:
                                                           movq %rdi, %rax
                                                           addq %rsi, %rax
                                                           ret
```

```
.section .rodata
sPromptMsg: .string "Enter two integers: "
sInputFmt: .string "%ld %ld"
sResultMsg: .string "Sum is %ld\n"
        section text
        .globl main
        .align 16
main:
        pushq %rbp
        movq %rsp, %rbp <-- %rbp points to top
        subq $16, %rsp of alloc'ed area
        movl $0, %eax
        movq $sPromptMsg, %rdi
        call printf
        movl $0, %eax
        movq $sInputFmt, %rdi
        leaq -16(%rbp), %rsi
        leag -8(%rbp), %rdx
        call scanf
                                                           movq -16(%rbp), %rdi
                                                           movq -8(%rbp), %rsi
                                                           call addLongs
                                                           movq $sResultMsg, %rdi
                                                           movq %rax, %rsi
                                                           call printf
                                                           addq $16, %rsp
                                                           popq %rbp
                                                           ret
                                                           .align 16
                                                   addLongs:
                                                           movq %rdi, %rax
                                                           addq %rsi, %rax
                                                           ret
```

```
.section .rodata
sPromptMsg: .string "Enter two integers: "
sInputFmt: .string "%ld %ld"
sResultMsg: .string "Sum is %ld\n"
        section text
        .globl main
        .align 16
main:
        pushq %rbp
        movq %rsp, %rbp
        subq $16, %rsp \leftarrow allocate 16 byte area
        movl $0, %eax
        movq $sPromptMsg, %rdi
        call printf
        movl $0, %eax
        movq $sInputFmt, %rdi
        leaq -16(%rbp), %rsi
        leag -8(%rbp), %rdx
        call scanf
                                                            movq -16(%rbp), %rdi
                                                            movq -8(%rbp), %rsi
                                                            call addLongs
                                                            movq $sResultMsg, %rdi
                                                            movq %rax, %rsi
                                                            call printf
                                                            addq $16, %rsp
                                                            popq %rbp
                                                            ret
                                                             .align 16
                                                    addLongs:
                                                            movq %rdi, %rax
                                                            addq %rsi, %rax
                                                            ret
```

```
.section .rodata
sPromptMsg: .string "Enter two integers: "
sInputFmt: .string "%ld %ld"
sResultMsg: .string "Sum is %ld\n"
        section text
        .globl main
        .align 16
main:
        pushq %rbp
        movq %rsp, %rbp
        subq $16, %rsp
        movl $0, %eax
        movq $sPromptMsg, %rdi
        call printf
        movl $0, %eax
        movq $sInputFmt, %rdi
        leaq -16(%rbp), %rsi \leftarrow pass address of 1st var
        leag -8(%rbp), %rdx
        call scanf
                                                            movq -16(%rbp), %rdi
                                                            movq -8(%rbp), %rsi
                                                            call addLongs
                                                            movq $sResultMsg, %rdi
                                                            movq %rax, %rsi
                                                            call printf
                                                            addq $16, %rsp
                                                            popq %rbp
                                                            ret
                                                            .align 16
                                                    addLongs:
                                                            movq %rdi, %rax
                                                            addq %rsi, %rax
                                                            ret
```

```
.section .rodata
sPromptMsg: .string "Enter two integers: "
sInputFmt: .string "%ld %ld"
sResultMsg: .string "Sum is %ld\n"
        section text
        .globl main
        .align 16
main:
        pushq %rbp
        movq %rsp, %rbp
        subq $16, %rsp
        movl $0, %eax
        movq $sPromptMsg, %rdi
        call printf
        movl $0, %eax
        movq $sInputFmt, %rdi
        leaq -16(%rbp), %rsi
        leag -8(%rbp), %rdx \leq -2 pass address of 2nd var
        call scanf
                                                            movq -16(%rbp), %rdi
                                                            movq -8(%rbp), %rsi
                                                            call addLongs
                                                            movq $sResultMsg, %rdi
                                                            movq %rax, %rsi
                                                            call printf
                                                            addq $16, %rsp
                                                            popq %rbp
                                                            ret
                                                            .align 16
                                                    addLongs:
                                                            movq %rdi, %rax
                                                            addq %rsi, %rax
                                                            ret
```
.section .rodata sPromptMsg: .string "Enter two integers: " sInputFmt: .string "%ld %ld" sResultMsg: .string "Sum is %ld\n" section text .globl main .align 16 main: pushq %rbp movq %rsp, %rbp subq \$16, %rsp movl \$0, %eax movq \$sPromptMsg, %rdi call printf movl \$0, %eax movq \$sInputFmt, %rdi leaq -16(%rbp), %rsi leag  $-8$ (%rbp), %rdx call scanf

movq -16(%rbp), %rdi <-- pass value of 1st var movq -8(%rbp), %rsi call addLongs

movq \$sResultMsg, %rdi movq %rax, %rsi call printf

addq \$16, %rsp popq %rbp ret

.align 16 addLongs: movq %rdi, %rax addq %rsi, %rax ret

```
.section .rodata
sPromptMsg: .string "Enter two integers: "
sInputFmt: .string "%ld %ld"
sResultMsg: .string "Sum is %ld\n"
        section text
        .globl main
        .align 16
main:
       pushq %rbp
       movq %rsp, %rbp
        subq $16, %rsp
       movl $0, %eax
       movq $sPromptMsg, %rdi
        call printf
       movl $0, %eax
       movq $sInputFmt, %rdi
       leaq -16(%rbp), %rsi
       leag -8(%rbp), %rdx
        call scanf
```
movq  $-16$ (%rbp), %rdi movq -8(%rbp), %rsi <-- pass value of 2nd var call addLongs movq \$sResultMsg, %rdi movq %rax, %rsi call printf addq \$16, %rsp popq %rbp ret .align 16 addLongs: movq %rdi, %rax addq %rsi, %rax ret

```
.section .rodata
sPromptMsg: .string "Enter two integers: "
sInputFmt: .string "%ld %ld"
sResultMsg: .string "Sum is %ld\n"
        section text
        .globl main
        .align 16
main:
        pushq %rbp
        movq %rsp, %rbp
        subq $16, %rsp
        movl $0, %eax
        movq $sPromptMsg, %rdi
        call printf
        movl $0, %eax
        movq $sInputFmt, %rdi
        leaq -16(%rbp), %rsi
        leag -8(%rbp), %rdx
        call scanf
                                                           movq -16(%rbp), %rdi
                                                           movq -8(%rbp), %rsi
                                                           call addLongs
                                                           movq $sResultMsg, %rdi
                                                           movq %rax, %rsi
                                                           call printf
                                                           addg $16, %rsp <-- deallocate alloc'ed area
                                                           popq %rbp
                                                            ret
                                                            .align 16
                                                   addLongs:
                                                           movq %rdi, %rax
                                                           addq %rsi, %rax
                                                            ret
```

```
.section .rodata
sPromptMsg: .string "Enter two integers: "
sInputFmt: .string "%ld %ld"
sResultMsg: .string "Sum is %ld\n"
        section text
        .globl main
        .align 16
main:
       pushq %rbp
       movq %rsp, %rbp
        subq $16, %rsp
       movl $0, %eax
       movq $sPromptMsg, %rdi
        call printf
       movl $0, %eax
       movq $sInputFmt, %rdi
       leaq -16(%rbp), %rsi
       leag -8(%rbp), %rdx
        call scanf
                                                           movq -16(%rbp), %rdi
                                                           movq -8(%rbp), %rsi
                                                           call addLongs
                                                           movq $sResultMsg, %rdi
                                                           movq %rax, %rsi
                                                           call printf
                                                           addq $16, %rsp
                                                           popq %rbp <-- restore orig value of %rbp
                                                           ret
                                                           .align 16
                                                   addLongs:
                                                           movq %rdi, %rax
                                                           addq %rsi, %rax
                                                           ret
```

```
.section .rodata
sPromptMsg: .string "Enter two integers: "
sInputFmt: .string "%ld %ld"
sResultMsg: .string "Sum is %ld\n"
        section text
        .globl main
        .align 16
main:
       pushq %rbp
       movq %rsp, %rbp
        subq $16, %rsp
       movl $0, %eax
       movq $sPromptMsg, %rdi
        call printf
       movl $0, %eax
       movq $sInputFmt, %rdi
       leaq -16(%rbp), %rsi
       leag -8(%rbp), %rdx
        call scanf
```
movq  $-16$ (%rbp), %rdi movq -8(%rbp), %rsi call addLongs

movq \$sResultMsg, %rdi movq %rax, %rsi call printf

addq \$16, %rsp popq %rbp ret

```
.align 16
addLongs: <-- does not use stack, ignore alignment :- P
       movq %rdi, %rax
       addq %rsi, %rax
        ret
```

```
$ gcc -c -no-pie -o addLongs.o addLongs.S
$ gcc -no-pie -o addLongs addLongs.o
$ ./addLongs
Enter two integers: 2 3
Sum is 5
```

```
$ gdb addLongs
...output omitted...
(gdb) break addLongs.S:28
Breakpoint 1 at 0x401172: file addLongs.S, line 28.
(gdb) run
Starting program: /home/daveho/... /src/control2/addLongs
Enter two integers: 3 4
Breakpoint 1, main () at addLongs.S:28
28 movq -16(%rbp), %rdi /* pass first value */
(gdb) print *(long *)($rbp-16)
$1 = 3(gdb) print *(long *)($rbp-8)
$2 = 4
```

```
$ gdb addLongs
...output omitted...
(gdb) break addLongs.S:28 <-- set breakpoint just after scanf returns
Breakpoint 1 at 0x401172: file addLongs.S, line 28.
(gdb) run
Starting program: /home/daveho/... /src/control2/addLongs
Enter two integers: 3 4
Breakpoint 1, main () at addLongs.S:28
28 movq -16(%rbp), %rdi /* pass first value */
(gdb) print *(long *)($rbp-16)
$1 = 3(gdb) print *(long *)($rbp-8)
$2 = 4
```
**KORKA SERKER ORA** 

```
$ gdb addLongs
...output omitted...
(gdb) break addLongs.S:28
Breakpoint 1 at 0x401172: file addLongs.S, line 28.
(gdb) run <-- start the program
Starting program: /home/daveho/... /src/control2/addLongs
Enter two integers: 3 4
Breakpoint 1, main () at addLongs.S:28
28 movq -16(%rbp), %rdi /* pass first value */
(gdb) print *(long *)($rbp-16)
$1 = 3(gdb) print *(long *)($rbp-8)
$2 = 4
```

```
$ gdb addLongs
...output omitted...
(gdb) break addLongs.S:28
Breakpoint 1 at 0x401172: file addLongs.S, line 28.
(gdb) run
Starting program: /home/daveho/... /src/control2/addLongs
Enter two integers: 3 4 <-- enter input values
Breakpoint 1, main () at addLongs.S:28
28 movq -16(%rbp), %rdi /* pass first value */
(gdb) print *(long *)($rbp-16)
$1 = 3(gdb) print *(long *)($rbp-8)
$2 = 4
```

```
$ gdb addLongs
...output omitted...
(gdb) break addLongs.S:28
Breakpoint 1 at 0x401172: file addLongs.S, line 28.
(gdb) run
Starting program: /home/daveho/... /src/control2/addLongs
Enter two integers: 3 4
Breakpoint 1, main () at addLongs.S:28
28 movq -16(%rbp), %rdi /* pass first value */
(gdb) print *(long *)($rbp-16) <-- print first input value at -16(%rbp)
$1 = 3(gdb) print *(long *)($rbp-8)
$2 = 4
```

```
$ gdb addLongs
...output omitted...
(gdb) break addLongs.S:28
Breakpoint 1 at 0x401172: file addLongs.S, line 28.
(gdb) run
Starting program: /home/daveho/... /src/control2/addLongs
Enter two integers: 3 4
Breakpoint 1, main () at addLongs.S:28
28 movq -16(%rbp), %rdi /* pass first value */
(gdb) print *(long *)($rbp-16)
$1 = 3(gdb) print *(long *)($rbp-8) <-- print second input value at -8(%rbp)
$2 = 4
```

```
$ gdb addLongs
...output omitted...
(gdb) break addLongs.S:28
Breakpoint 1 at 0x401172: file addLongs.S, line 28.
(gdb) run
Starting program: /home/daveho/... /src/control2/addLongs
Enter two integers: 3 4
Breakpoint 1, main () at addLongs.S:28
28 movq -16(%rbp), %rdi /* pass first value */
(gdb) print *(long *)($rbp-16)
$1 = 3(gdb) print *(long *)($rbp-8)
$2 = 4
```